## ORIENTER UN BÂTIMENT

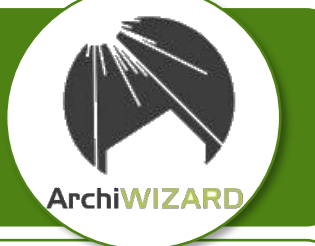

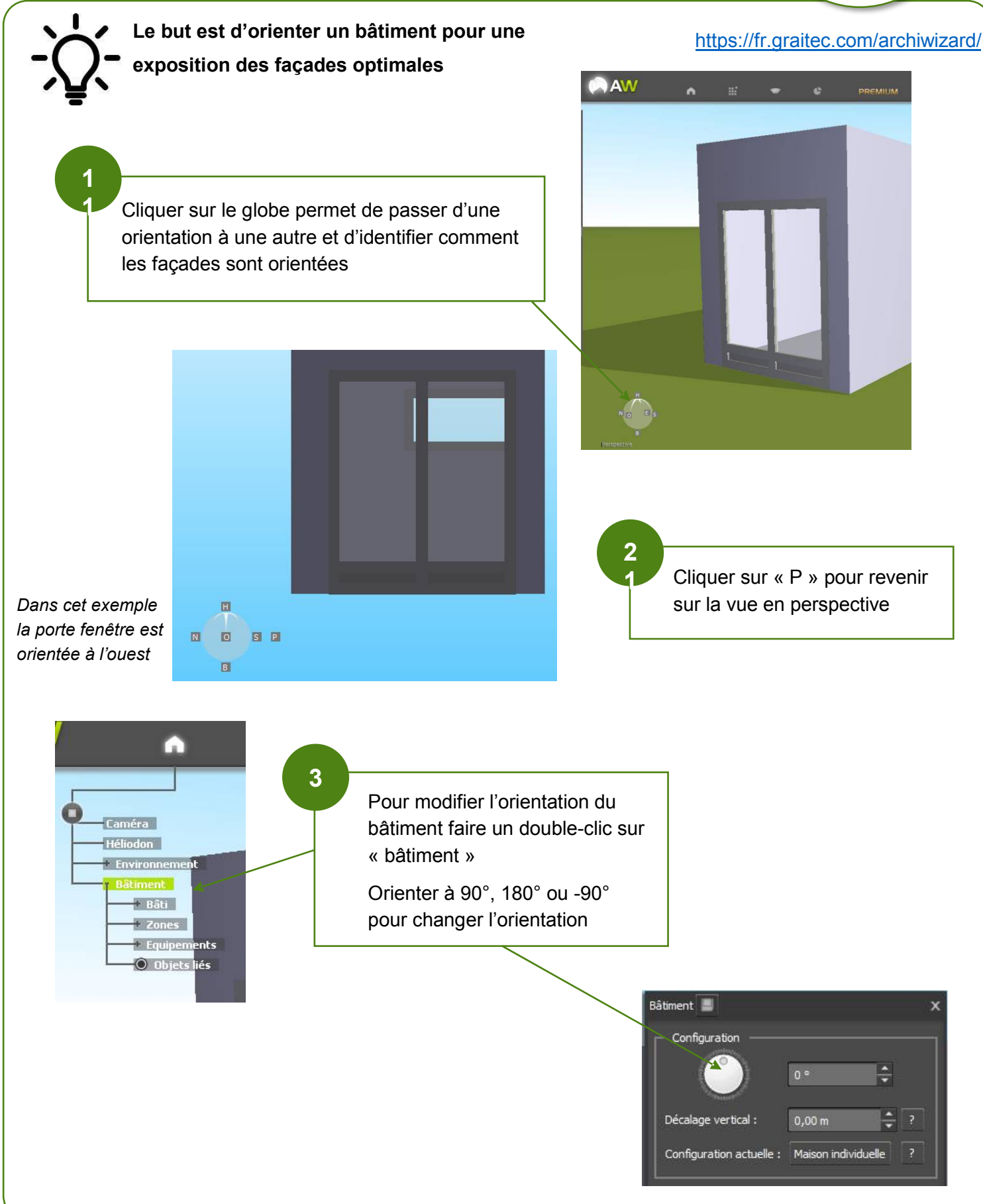